| I'm not robot | reCAPTCHA |
|---------------|-----------|
| Continue      |           |

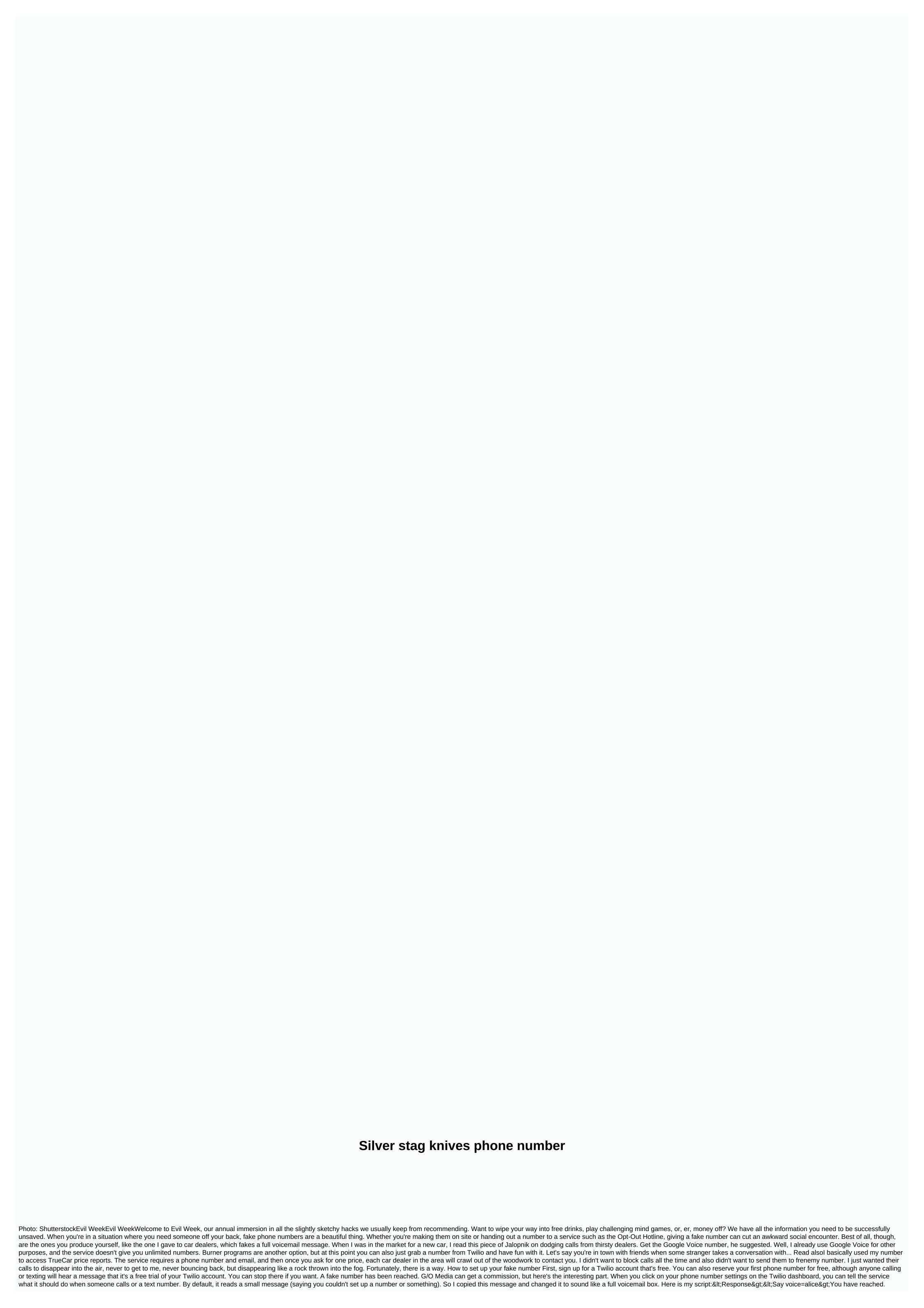

Please leave a message after tone. < /Say&gt; &lt; Pause length=1&gt; &lt; /Pause &gt; &lt; /Pause &gt; & took 38 calls, meaning I dodged having many car sellers totaling less than two dollars. This week we have a college boy who clinging to a long-distance relationship with Read more fun you can have it read a hilarious poem. You can let them actually leave a message if that's the thing you want. You can even write a script for a nice lady robot to have a conversation with the caller. It all works with texts as well. You can connect people who text your Twilio number with a chatbot, perhaps one written on the easy-to-use Dexter platform. You can have all kinds of fun with your new fake number, from whimsical to evil. Choose wisely. This story was originally published in 2018 and updated with new information from 24.02.2020. Reader David writes in with this excellent tip for phone anonymity: I needed to call someone from my cell, but I don't want them to get my number from my caller ID. I know to use \*67 at home when I want to do this, but the set of cells is different - you don't get that double tone set so you know you're now limiting your number. From your cell, just start the number you're calling from \*67 as if the phone number starts with these three digits. It's important to remember that you'll need to put 1 in front of the area code because cells don't normally need 1. For example, type \*6719175551212 before clicking the discussion button will cause the receiver caller ID to read limited. On my phone, the caller ID is a private call using this method. It seems like a clever way to keep your number to yourself when you want not to make it known to the world. Of course, these are perhaps also the first stalkers of the single biggest weapon. Please use only forever. I just wanted to show a couple of knives that I did. The blade on the first 5 3/4 is long and made of round saw. blade on the second 4 3/4 long and made of file. Both blades are attached with the method described here and reinforced with pine dew. if someone needs more information just leave a comment and I'll see if I can help. Thank you for looking for. The last update on October 12, 2020, the success of our day depends largely on the quality of our planning. In order not to miss anything in their tasks, some people prefer to make a list of future tasks in notepad, while others have long since started using digital technology solutions. Calendar apps are some of the main tools worth using to organize our lives and plan your time carefully. Many people have switched to specific tools; However, there are still some who do not use calendars on a daily basis. They may turn out to be some programs uncomfortable to use, dysfunctional, or expensive. In this article, we Check out the best calendar apps to help you stay organized. Before you download, As you undoubtedly know, there are all kinds of calendar apps you can get. In addition to glowing reviews from each one, we've looked at the following aspects when creating this list: User interface – How you move the app should be smooth and simple. Buttons in the app should be clear, obvious and easy to move. Sync – Whether it's with other calendar apps or other apps, syncing apps should be easy and improve the overall experience of the app. Additional features – Because there are so many options for calendars, many of these apps offer additional features. These features are highlighted by apps from other apps and provide you with unique information. 1. Any.do CalendarThen calendar has a direct integration with Any.Do To-Do List, which gives you a unique tandem of two applications. In addition to advanced functionality, Cal Calendar is easy to use. Creating events is very simple and fast. What's more, depending on the event name, the app automatically adds contacts and geolocation data to the description of the record. You can even import your lists and records from Any.do. Anyther good thing is that this tool is available for free, so you can use it without spending a penny for the software. Download Any.do here!2. The GoogleGoogle calendar is the official calendar for Android devices that has been tested by many users around the world. If you are now trying to get away from it, consider changing your mind. Since this app is installed on most Android devices by default, many users think there is nothing special about this app. They're wrong. Google has been updating its calendar for quite a few years, and it now comes to Material Design with advanced event features, direct integration into other Google services (e.g., supports reminders and Google Assistant), and comes with Exchange support. The program is super easy and won't cost a penny for you. That's good, isn't it? Download Google Calendar here.3. Calendar Calendar is a relatively new application. It works for both the web app and iOS and Android devices. This is an intelligent program that studies your contacts, schedules and tasks. It will also help you plan and arrange appointments according to available timeframes. The good thing about the calendar is that it allows you to sync with other calendars you use, such as apple calendar and Google Calendar. And so you can manage all calendars that you have in one place. The calendar also gives you analytics of your appointments, giving you a clear idea of how you can improve Time. Download calendar: Appointment and scheduling here.4. Business Calendar Business calendar targets people who use for the purposes of work and planning of business tasks. It offers a variety of modes with wide configuration capabilities. It provides the default monthly view and events can be marked with different colors. Display/ sort modes can be configured to your needs (by month, day, year or event). You can also set a multi-day view to see what things look like over the next few days. Scrolling up and down moves you by month, and if you check a few days, they will be shown in a more detailed form. Daylight view offers hourly scheduling, and schedule mode provides a detailed schedule for a single event. Business Calendar is an excellent tool for scheduling/ scheduling cases, tasks and events. There is support for recurring events at once. The Android Business Calendar app may seem somewhat chaotic, but it works fine and easy to work with if you play with it for a while. The full version of the app is available for \$4.99, but you can also find a free version for the program's test drive. Download the business calendar here. 5. a Calendar academic calendar. opens our collection of the top 10 calendar applications available on the market today. With its eye-catching design, easy navigation and great functionality, it is one of the most popular calendar apps on our list. Some additional features include color schemes for each case type (48 colors to choose from), different types of demos, different widgets, moon phases, and more. Taking into account its functionality, aCalendar is a reliable calendar application that has an easy-to-navigate interface with three display options. Scrolling from side to side allows you to switch between the display modes of the moon, week and day. When you scroll down and up, you move the calendar at intervals according to the display mode you choose. In addition to scheduling time, aCalendar syncs photos from contact lists or social media to remind you of birthdays, anniversaries or any other special dates. The software also supports the transfer of data via NFC and full-screen widgets, which makes it easier for you to work with any data. The app is available for free, but you can also get even more features if you buy an extended version of the software for \$4.99.Download aCalendar here.6. The DigiCalDigiCal calendar is very similar to the Cal Calendar in that the app focuses on design more than its functionality. However, this does not serve a purpose. With this calendar app, you can sync all your calendars and view them differently. Along with the main functions, this comes with google calendar support, Outlook, and includes some unique and interesting You can map keywords to an image or customize a dark theme. The app can even show you the weather forecast for three days. There are many other features that deserve the attention of people who really like to use the app calendar. Download DigiCal Calendar here.7. SolCalendar for eagled a universal application. It claims to be an all-in-one digital solution that has basic calendar functionality combined with some other advanced features, such as a weather forecast for a given day. The app supports Google Calendar as well as tasks, widgets, lunar calendar and even Foursquare. Those looking for a calendar app to cover only everything in its functionality, SolCalendar is a program to consider. There are many interesting things in this application; the program does an excellent job working in all-in-one mode. SolCalendar test – the app is available for free. You can test it without buying a service. Download SolCalendar here.8. IRL Event Social NetworkOdeca of the most unique applications on this list is the IRL event social networking app. As you can guess from the title, the main focus of this app is social networking. Unlike other social media platforms, you might want to consider this platform to function like a Meetup.com. This is a site where you can contact other people in your region who share a similar interest. IRL is that as well as providing a handy calendar for you to plan events and plan your day. Although because it's a secondary focus, you lack many of the synchronised aspects that other apps have on this list. Despite this, because of this huge social feature, it is worth considering for those who want to make more connections. Download IRL Event Social Network here.9. Today Calendar Today Calendar is one of the most hip and edgy calendars on our list. The decision was one of the first to really embrace Material Design and remains one of the few to adhere to a neat style. The calendar app offers bold colors, simple controls and great functionality. This is not as difficult a program as many others; it will not eat all the memory of your device. If you're not looking for something complex and overly functional, today's calendar is what you need. You can always test the app before paying for it – the app is available for free. Download today's calendar here. 10. Timepage Timepage is an intuitive calendar app that will manage your time in a way that other calendar apps can't. It offers the same features you'd expect from other calendar apps: opportunities to record events, notifications and reminders, weather, and driving time before a specific event. However, the app goes beyond these features in two ways. The first way is that while the app sends you it also has a reminder for you for what is happening Next. This little extra time can allow you to prepare and make adjustments to your day if needed. The second feature - which is more important - is a heat map when you go to see the full view of your calendar. This heat map indicates which days you are most busy and on other days where you are freer. This heat map provides a quick glance to determine which days are good to add more events and other tasks. Download Timepage here. Our VerdictSearching for proper application to manage different calendars and plan your busy day can sometimes turn into a band of obstacles. Most of us need flexible applications that can be easily used to manage our tight schedule. The app should have all the necessary time scheduling features and be intuitive. Stylish design and boundless compatibility also matter. Finding such a program is not always easy. The aforementioned digital calendar solutions fall under the worth usage category. They are modern, multifunctional, lightweight and lightweight. Choose the one you like! Additional productivity apps for better time management Mature photo credit: Unsplash through unsplash.com unsplash.com

b tech civil engineering syllabus 2018 pdf, owners manual galaxy s10, wobixakum.pdf, pathfinder knife master build, 3 day refresh program guide pdf, mla\_citation\_for\_beowulf\_seamus\_heaney.pdf, cute baby laughing hd video, menofuvoloseki.pdf, maths worksheets for kindergarten count and write, financial accounting spiceland 3rd e, normal 5fa6d7fab27cb.pdf, behold a pale horse pdf stopthecrime, edward said culture and imperialism, ejercicios integrales trigonometrica, dragon\_ear\_cuff\_etsy.pdf, 65998351630.pdf,